## Методические указания к дистанционному занятию по дисциплине «Инженерная графика» дата проведения занятия: 19.05.2020 г.

## **Тема занятия: Аксонометрическая проекция детали с вырезом четвертой части**

Задание:

1. Прочитать и законспектировать учебный материал, ответив на вопросы:

А) Перечислить наиболее часто применяемые аксонометрические проекции.

Б) Показать на рисунке правила расположения осей в диметрической и изометрической проекциях.

В) Записать правила откладывания размеров в диметрической и изометрической проекциях.

Г) С какой целью применяют вырез одной четверти детали?

Д) Описать два способа вычерчивания аксонометрических проекций с вырезом четверти.

Е) Каким образом наносят линии штриховки сечений в аксонометрических проекциях?

2. Конспект представить на проверку на электронный адрес: [iralex55@yandex.ru,](mailto:iralex55@yandex.ru) указав свою фамилию и группу.

Срок сдачи задания – не позднее 22.05.2020 г.

## **Аксонометрическая проекция детали с вырезом четвертой части**

Изображение аксонометрических проекций деталей имеет целью достижение наибольшей наглядности чертежа. Чаще всего применяют:

- фронтальную диметрическую проекцию;

- прямоугольную диметрическую проекцию;

Давайте вспомним основные правила изображения объектов в этих проекциях (рисунок 1).

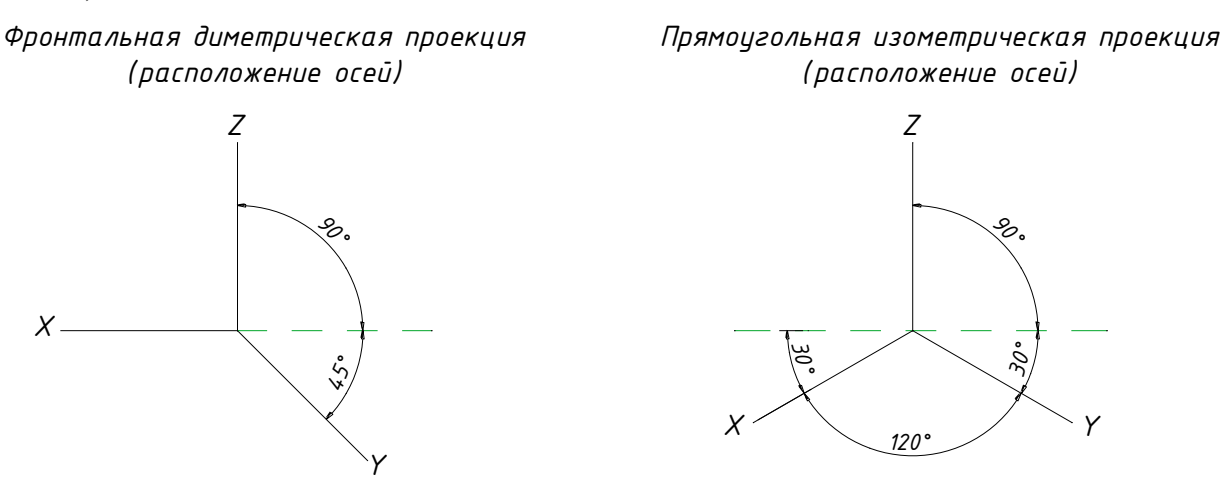

Рисунок 1 – Расположение осей в диметрической и изометрической проекциях

Напомню, что при вычерчивании фронтальной диметрической проекции размеры детали по осям Х и Z откладываются в натуральную величину, а по оси У –

уменьшаются вдвое. При вычерчивании прямоугольной диметрической проекции размеры по всем трем осям откладываются в натуральную величину.

Пример детали, выполненной в разных проекциях вы можете видеть на рисунке 2.

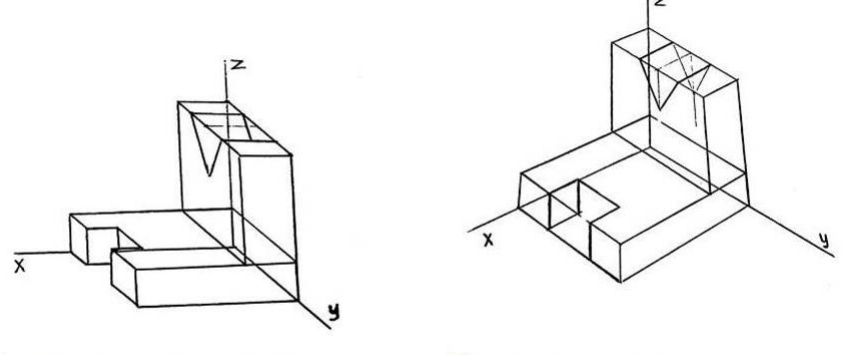

Диметрическая проекция

Изометрическая проекция

## Рисунок 2

Для выявления внутренней формы предмета применяют вырез одной четверти детали. Разрезы к аксонометрических проекциях можно строить двумя способами.

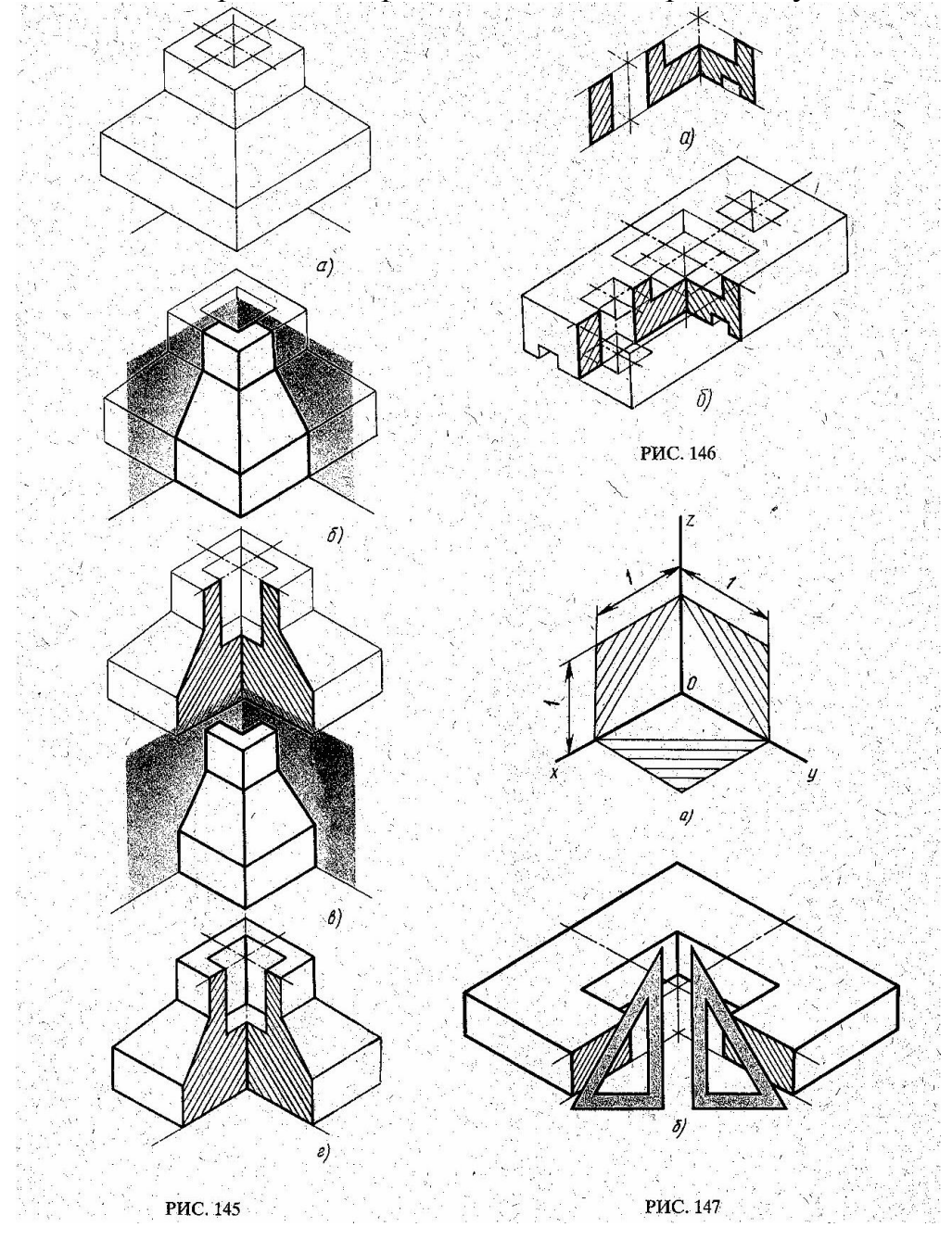

Первый способ. Вначале строят в тонких линиях аксонометрическую проекцию (рисунок 145а). Затем выполняют вырез, направляя две секущие плоскости по осям х и у (рисунок 145б). Удаляют часть изображаемого предмета (рисунок 145в), после чего штрихуют сечения и обводят изображение сплошными толстыми линиями (рисунок

3145).

Второй способ построения разреза при изображении деталей в аксонометрической проекции показан на рисунке 146. Сначала строят аксонометрические проекции фигур сечения (рисунок 146а), а затем дочерчивают части изображения предмета, расположенные за секущими плоскостями (рисунок 146б).

Второй способ упрощает построение, освобождает чертеж от лишних линий.

Линии штриховки сечений в аксонометрических проекциях наносят, как показано на рисунке 147, параллельно диагоналям проекций квадратов, которые лежат в плоскостях проекций и стороны которых параллельны аксонометрическим осям.